Adobe Photoshop 2022 (version 23) Free License Key (LifeTime) Activation Code For Mac and Windows {{ lifetimE patch }} 2023

The first thing you should do after opening the crack file is to look for the serial number. To locate the serial number, click on the Adobe Photoshop icon. In the upper-left corner of the Adobe Photoshop window, you will see the serial number. Cracking Adobe Photoshop is tricky, but it can be done, as long as you use a valid serial number. First, you can download Adobe Photoshop and run it. You need to locate the.exe file that you downloaded and run it. Then, open Adobe Photoshop and enter your serial number. Your software will run, but it will not work properly. You'll need crack Adobe Photoshop to use the full license. This is where the process gets tricky. You can buy a crack from a website, you can buy the crack from a legitimate store, or you can crack it yourself. If you crack it yourself, you probably won't get caught because the crack will sometimes bypass security checks. Depending on your crack, you might have access to all the features that you have been restricted from. If you buy a crack, it will usually cost you less than purchasing the software and then going through the process of cracking it. If you crack it yourself, you will have the virus in question, and so you'll need to keep it up to date and run your antivirus software.

## **[Click Here](http://find24hs.com/bracing.entrenching?sauce.diminished&ZG93bmxvYWR8T0kyTjNWbE9YeDhNVFkzTWpVNU1qVTNOSHg4TWpVNU1IeDhLRTBwSUZkdmNtUndjbVZ6Y3lCYldFMU1VbEJESUZZeUlGQkVSbDA=QWRvYmUgUGhvdG9zaG9wIDIwMjIgKHZlcnNpb24gMjMpQWR)**

Even if we leave aside the real-time performance issues I mentioned above, there are still some features in Photoshop CS6 that I do not think are actually necessary. And some of them are even a bit too experimental to be released. For example, Creative Cloud is a step forward because of its collaborative features. Of course, with a free Ableton Live, an inexpensive painting app called Painter, and an increasing number of apps and utilities for Android and iOS, we do not need Photoshop. Most of us, however, use the splurge version of the software just to enhance our photography and video shooting. I only use Photoshop as a photo editing app because it is the most powerful and flexible solution available. Unfortunately, that does not mean that the most expensive Photoshop version available to me is the best option. **ABOVE:** Alice Springs, Australia. The app also has easy access to rivers, lakes, oceans, cloud and other sources of imagery. **BELOW:** A site-specific painting created in Photoshop CC utilizing the app's features. The app also has easy access to rivers, lakes, oceans, cloud and other sources of terrain. If there's one big advantage of an iPad over an iPad Pro, it's that you can't get the display to hang over the edge in portrait mode. The screen is always on the viewing side. When you're drawing with the Apple Pencil in landscape mode, the iPhone is free to roam around all the other things that an iPad is free to do. But the longer you're online, the less useful that time becomes and the fewer distractions there will be.

## **Adobe Photoshop 2022 (version 23) With Serial Key Torrent (Activation Code) [Win/Mac] X64 2023**

Create a basic shape layer in Photoshop. Choose a direct selection tool and drag your cursor on the image. Wait for the marquee selection to appear. If the marquee tool doesn't work, it could be because the layer isn't raster, and it's a vector layer. If the layer is a raster layer, you can choose the marquee tool or the lasso tool to create the selection. The layer doesn't need to have any fill or stroke to be easily selected. If you want to remove the design, there's the Eraser tool that you can just click once to delete the design if or if not there's any colors or other design elements on the layer. You can remove any thing you want to To create a basic shape layer, choose the direct selection tool and drag your cursor to wherever you want on the screen. You'll see the marquee selection appear once you let up. You can use either the lasso tool or the direct selection tool to create the selection. Keep in mind that you can change the radius of the marquee to make a bigger or smaller selection. Once you select the layer, you can change the appearence of your layer to decide how you'd like the element to look. You can change the shape of the marquee with the radial gradients, the horizontal and vertical bevels. If you bevel the marquee, it gives a softer look to the shape. The illumination section offers you different colors that you can use when creating a design. You can choose a solid color like red or you can use a gradient like a light gradient going inward or an orange going outward. e3d0a04c9c

## **Adobe Photoshop 2022 (version 23) Activation Code {{ New! }} 2023**

Photoshop has a wide variety of features, the most powerful of which is the use of layers to layer photos. Users can use their image on a backdrop, and then use layer features to layer photos one on top of the other. Users can add blur and filters and, on a broader level, add basic editing tools. This information provides a basic introduction to use image editing, it mainly illustrates most functions in Photoshop. It can help you to better understand some computer software and also use it to a degree. The image editing software is the most popular for editing images and the professional image editing software. When you start out with an image, you'll choose New, and choose a photo editing software. It's as easy as that! You'll see the file on your computer screen as a new image, active layers palette, and you can start to add shapes, etc. The first thing you'll want to do is to add a background for your image. This will be a selection reference. This includes basic text and shapes. You'll want to add a logo or other type of lettering to your image. If you want the image to have a professional or museum look, you'll want to give it a vintage look. Creating a vintage photo isn't simply about finding a vintage image and putting it in the back of an image editing software. There's a lot of work to do to make these images look professional. This is where you'll want to start. You'll want to then add various filters to your images. These are the creative edge of Photoshop. Filters, Tweaks, and Adjustments allow you to alter your image in ways that illustrate more than color and contrast.

photoshop cs6 gratis download italiano photoshop cs6 gratis completo download download photoshop cs5 trial photoshop cs6 beta download photoshop cs6 bridge download download photoshop cs5 64 bit free download photoshop cs5 64bit full crack download photoshop cs5 with crack download photoshop cs5 white rabbit free download photoshop cs5 with crack

Image editing. The most important quality in the development of a software is its ability to edit digital images. A software is quite good, if it can make diversified objects come to life. Back in the days of Photoshop 1.0, PSD files were opened in Photoshop. The page for the software was slightly different and it had different icons. Take for example the screenshot above for "Explore Foil" below. These quality checks are triggered when we choose the menu item "Take Screenshot." But the screenshot is clearly a screenshot of a desktop. Look for still more tips to read on how to take better screenshots of your Maxis Caption competition or explore our a new Q&A post to help you make the most out of your Maxis Caption experience! If you're interested in learning more about marrying the Adobe Product Photography & Video bundle (PS and Lightroom) with Adobe Runtime (a cloud-based compositing solution) for your post-production workflow, we put together a special video tutorial. You'll find more about it by hugging this link. Adobe Photoshop has been around for two decades now, and has proved itself as the best for photographers and designers. And there is no doubt that it is a household name and a tool that every professional is using. From photo editing to graphic designing, you can do everything on this software. Adobe Photoshop Features But here are the few features that you need to know prior to getting started with this wonder software tool:

Photoshop: Photoshop has been a desktop graphics program for a long time; it's useful, powerful, and capable of a lot of things. But in recent years there's been a shift towards more user-friendly

applications, and Photoshop Elements (formerly known as Photoshop Lightroom) is one of the most important to the industry. It takes some of the most powerful features of Photoshop and runs them in a neat, simplified package. It's faster, more intuitive, and easier to use than Photoshop, and it does a lot more. The ultimate tool for professional graphic design still remains the only tool that lets you share a digital design, without restrictions. But Photoshop and Photoshop Elements were designed to fulfill all your creative needs, too. So what are you waiting for? Go creative! After many years of growth and success, Adobe faces uncertain times. Its traditional product line of desktop software is under threat from emerging platforms such as Apple's MacOS Mojave and Microsoft's Windows Pro. The battle for creative professionals rages on even as consumers turn to cheaper software and virtualization. Regional photo editing groups have blasted the company for trying to relicense the codebase of Photoshop as open source. By making changes to the code, they argue, the company is essentially extending the licensing monopoly its had over the years. The Photoshop source code was once open source. Now, is closed-source but everyone can use it under a permissive open source license. You don't need to pay money for Photoshop anymore. You can use the software for free. The only tool you need to apply that Photoshop-like look to photos is Photoshop itself.

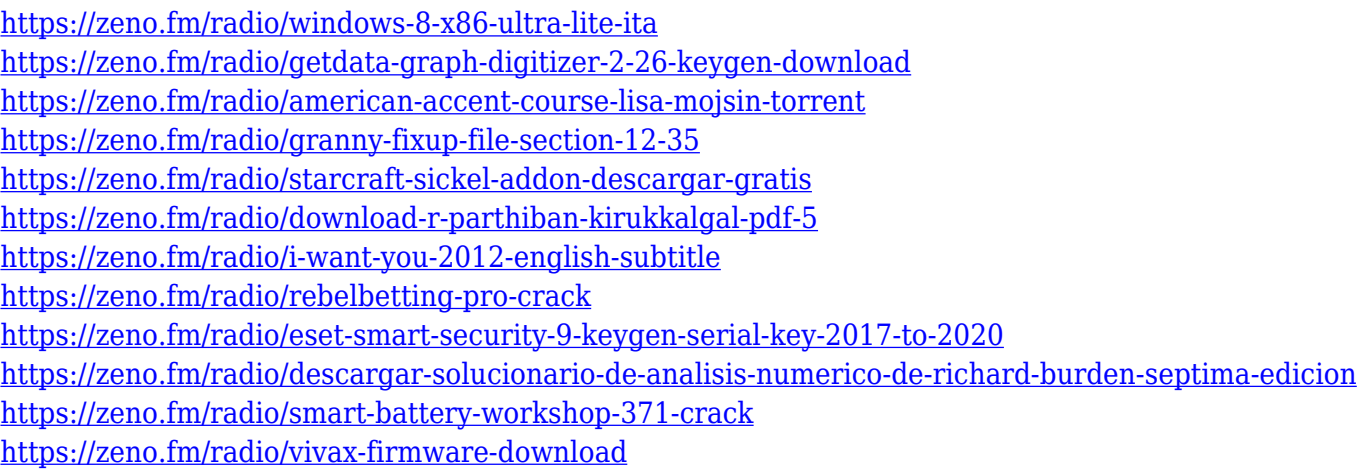

<https://zeno.fm/radio/ps2-bios-package-including-rom1-bin-rom2-bin-erom-bin-and-loads-of-scph-bios>

It is an efficient tool which blends colors of adjacent objects, and fills areas with an image up to a specified shape. It can be quite useful if your accent consists of any picture or texture because it increases the image's focus and improves its appearance. In Photoshop, you can keep a large amount of data altogether in a single folder and even share them. You can store all your images, textures, and other content related data in a single folder. If you need to move to a different folder for some reason, simply go to the Tools > Folders command and choose any folder you want. This tool displays all your edits to an image. So even if you've made an uncharacteristic change, it may be easy to find it thanks to this tool. You can access the History List in Tools > History or from the History panel. With Adobe Photoshop, you can edit, retouch, and manipulate images on your desktop or laptop computer. Its powerful and intuitive features make it simple to bring your work to life and effortlessly share your finished creation with others. With Adobe Photoshop, you can use layers to re-order or hide elements, apply techniques such as adjustment layers, and adjust and crop your images using a digital brush. If you have used the previous version of Adobe Photoshop, you will find it quite familiar when using Adobe Photoshop CC 2018. Designed to make image editing easier than ever, the new Photoshop CC 2018 features a streamlined user interface, faster performance, and exciting new tools. The 10 new creative workflow tools in Photoshop CC 2018 are meant to make your everyday editing tasks easier. With the new Smart Select tools, you can quickly and easily select any area in your image. You can quickly create artboards with new artboard panels. An

Artboards panel will give you easy access to your artboards and help you to stay organized and focused.

In the first-of-its-kind, new Adobo MAX Experience, attendees will receive a digital copy of Photoshop Autumn edition and creative tips straight from the creative community. Sponsored by Goldlens and including a code that can be redeemed for a free copy, this fun and educational event provides attendees with exclusive access to see how leading designers and educators use Photoshop. A live panel discussion will follow with the world's top creative community, American Psychological Association, Adobe Luminaries, Adobe Creative Review editors, and Adobe's CEO. Attendees will also get to pick the brains of some of the industry's most renowned landscape and portrait artists during an expert Q&A session featuring Tom Ewing, Lisa Stanko, and Mark Kostabi. Also at this year's Creative Conference, Adobe will showcase 30 inspiring Adobe LiveShots videos featuring real creative professionals and industry innovators defining the art of storytelling in the digital age. LiveShots are immersive, high-quality video presentations that provide audiences with the creative power of professional photographers and cinematographers as they perform visually stunning, action-packed stories and experiments to teach advanced creative techniques on the new Adobe Creative Cloud. Adobe Creative Cloud is designed for today's artist and photographer, from beginners just starting out, to seasoned creative professionals, and offers a complete set of applications for all types of creative professionals ranging from the novice to the professional. Creative Cloud has been revised to include the latest developments in post-production and the digital art market, including Photoshop, Lightroom, and InDesign as well as newly introduced apps, including Adobe Ideas, Illustrator CS6 and InCopy CS6. These apps further enhance the familiar workflow of Creative Suite users.